Lecture 9: Software systems operating systems, applications, ...

#### Software systems, buzzwords, issues

- operating systems
  - runs programs, controls the computer, stores information, communicates
- applications ("apps")
  - programs that do things
- cloud computing, virtual machines, ...
  - where boundaries become even less clear
- intellectual property
  - copyrights, patents, licenses
- interfaces, standards, antitrust, ...
  - agreements on how to communicate and inter-operate
- open source software
  - freely available, non-proprietary
- jurisdiction
  - where are the computers? where is the data? who has access to it?

### Programs come in lots of sizes

- programs come in different sizes
  - cos109 psets and labs: tiny, like a response paragraph
  - 10-20 lines
- projects in COS courses like 333
  - like a term paper
  - 2000-5000 lines
- significant applications
  - like a book, maybe a very big book
  - 100,000 10,000,000 lines
- operating systems, major applications
  - like a multi-volume book ?
  - 10,000,000 and up
- a typical programmer produces at most a few thousand lines of production code per year

# **Operating system**

- a program that controls the resources of a computer
  - interface between hardware and all other software
  - examples: DOS, Windows 3.0/95/98/NT/ME/2000/XP/Vista/7/8/10
    Unix/Linux, macOS, iOS, Android, ...
- runs other programs ("applications", your programs, ...)
- manages information on disk (file system)
- controls peripheral devices, communicates with outside world
- keeps things from interfering with each other
- provides a level of abstraction above the raw hardware
  - makes the hardware appear to provide higher-level services than it really does
  - makes programming much easier

### What an operating system does

- manages CPUs, schedules and coordinates running programs
  - switches CPU among programs that are actually computing
  - suspends programs that are waiting for something (e.g., disk, network)
  - keeps individual programs from hogging resources
- manages memory (RAM)
  - loads programs in memory so they can run
  - swaps them to disk and back if there isn't enough RAM (virtual memory)
  - keeps separate programs from interfering with each other
  - and with the operating system itself (protection)
- manages and coordinates input/output to devices
  - disks, display, keyboard, mouse, network, ...
  - keeps separate uses of shared devices from interfering with each other
  - provides uniform interface to disparate devices
- manages files on disk (file system)
  - provides hierarchy of directories and files for storing information

## History of general-purpose operating systems

- 1950's: signup sheets
- 1960's: batch operating systems
  - operators running batches of jobs
  - OS/360 (IBM)
- 1970's: time-sharing
  - simultaneous access for multiple users
  - Unix (Bell Labs; Ken Thompson & Dennis Ritchie)
- 1980's: personal computers, single user systems
  - DOS, Windows, MacOS, Unix
- 1990's: personal computers, PDA's, ...
  - PalmOS, Windows CE, Unix / Linux
- 2000's: Windows, Unix/Linux, MacOSX (a Unix variant)
- 2010's: Apple vs. Google vs. Microsoft
  - iOS, Android, ChromeOS, ... (all Unix/Linux-based)
  - cloud computing
- not all computers have general-purpose operating systems
  - "embedded systems": small, specialized, but increasingly general (often Unix/Linux)

# Unix operating system

- developed ~1971 at Bell Labs
  - by Ken Thompson and Dennis Ritchie
- clean, elegant design
  - at least in the early days
- · efficient, robust, easy to adapt, fun
  - widely adopted in universities, spread from there
- written in C, so easily ported to new machines
  - runs on everything (not just PC's)

#### influence

- languages, tools, de facto standard environment
- enabled workstation hardware business (e.g., Sun Microsystems)
- supports a lot of Internet services and infrastructure often Linux

#### Ken Thompson and Dennis Ritchie (circa 1972)

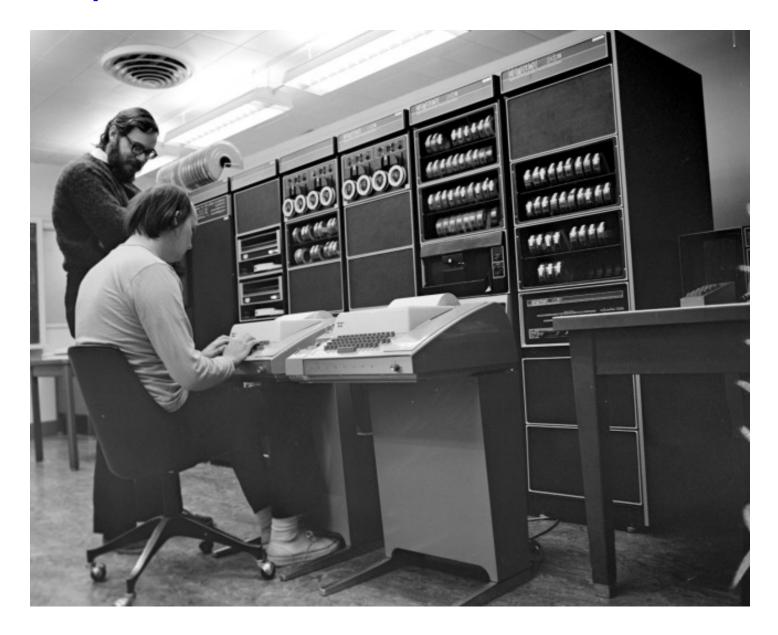

# Linux

- a version of Unix written from scratch
  - by Linus Torvalds, Finnish student (started 1991)
- source code freely available (kernel.org)
  - large group of volunteers making contributions
  - anyone can modify it, fix bugs, add features
  - Torvalds approves, sets standard
  - commercial versions make money by packaging and support,
    - not by selling the code itself
- used by many major sites, including
  - Google, Amazon, Facebook, Twitter, YouTube, ABC, CBS, CNN, ...

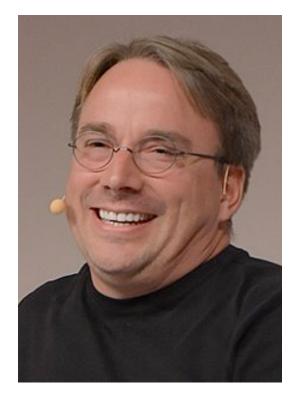

## To run programs, the operating system must

- fetch program to be run (usually from disk)
- load it into RAM
  - maybe only part, with more loaded as it runs (dynamic libraries)
- transfer control to it
- provide services to it while it runs
  - reading and writing info on disk
  - communications with other devices
- regain control and recover resources when program is finished
- protect itself from errant program behavior
- share memory and other resources among multiple programs running "at the same time"
  - manage memory, disks, network, ...
  - protect programs from each other
  - manage allocation of CPUs among multiple activities

## Memory management

• what's in memory? over-simplified pictures:

Unix:

| Op sys my Word | your Word | my browser | yours |
|----------------|-----------|------------|-------|
|----------------|-----------|------------|-------|

Windows:

| Op sys | Word | browser | mail | your prog |  |
|--------|------|---------|------|-----------|--|
|--------|------|---------|------|-----------|--|

- reality is more complicated
  - pieces of programs are partly in RAM, partly on disk can only execute instructions that are in RAM
- memory protection:
  - making sure that one program can't damage another or the OS
- virtual memory:
  - making it look like there is more RAM than there really is

### Virtual machines

٠

- running other operating systems on top of an OS
  - e.g., VMWare, VirtualBox, Xen, HyperV, ...
- system calls from applications to "guest" OS are intercepted by "host" OS
  - e.g., guest == Windows 10 or Linux, host == macOS
- passed to guest OS, which handles them by converting into system calls to host OS

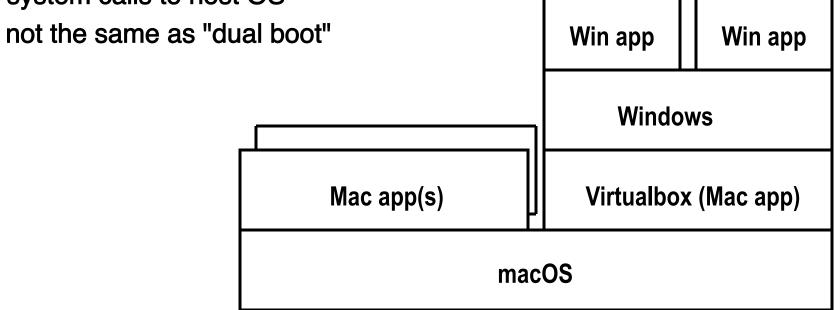

### Bootstrapping: how does it all get started?

- when turned on, user sees screen turn on, desktop appear, mouse/ keyboard come alive
- underneath, CPU begins executing at a specific memory location when turned on
  - location is defined by the hardware: part of machine's design
  - often in flash memory so not volatile but still changeable
- "bootstrap" instructions place there read more instructions
  - CPU tries to read first block from disk, which has instructions to read more of the operating system
  - if that fails, tries to read bootstrap instructions from somewhere else
    e.g., USB drive, network, ...

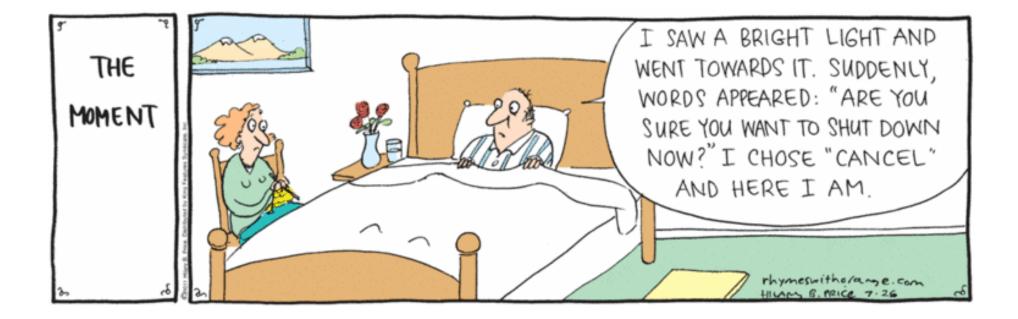